## **ILCDirac Production**

C. Calancha (KEK) Tokusui Workshop 2015

December 9th, 2015

### **DIRAC & ILCDIRAC**

- DIRAC project is a complete Grid solution.
  - DIRAC forms a layer between a particular community and various compute resources.
- ILCDIRAC forms a layer on top of DIRAC providing the computing needs of linear collider experiments.

### **ILD Mass productions with ILCDIRAC**

- ILD has adopted ilcdirac for its mass productions.
  - Reliable, scalable, easy to use, good experts support.
  - Other experiments already using it: CLic, BelleII, Sid.

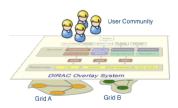

# DIRAC (\*)

### DIRAC: A software framework for distributed computing

- High level interface between users and distributed resources.
- Adopted by more than 20 virtual organisations (VO).
- Developed mostly by LHCb plus support from a wider community.
- Written in python 2 (225k lines of code).
- Has multiple extensions, e.g. Web(App)DIRAC,...
- Rapid release cycle, 2 or 3 releases per year.

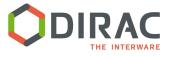

(\*) Distributed Infrastructure with Remote Agent Control

### **ILCDIRAC**

- ILCDIRAC is an extension of the dirac system for the ILC VO.
- ILC VO: virtual organisation for linear collider detectors (SiD, ILD and CLICdp).
- Code comprised of 33k lines.
- Centralized MC Production (Event Generation, Geant4 Simulation, Reconstruction).
- User jobs (Generation, Simulation, Reconstruction, Analysis).
- Each release uniquely dependent from a DIRAC release.
- Mostly following DIRAC release cycle.

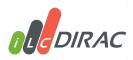

## One Year of Work in a Nutshell

- Validation of the samples produced w/ ilcdirac
  - Compared with samples produced as in the DBD.
- Extensive test of the ILD modules running the ILD production chain.
  - These modules were not used before: tested at all ILC energies.
  - Improved readability and submission speed.
- Successfully run first official ILD mass production requests using ilcdirac!
- $\bigcirc$  Extending/improving the tools for monitoring the production jobs.  $\checkmark$ 
  - Often, I get new ideas for possible improvements(\*).

(\*) Good response from DIRAC developers to improvement requests.

## **Testing ILD modules**

- Output file name follows ILD name conventions.
- Clean up the code: improved legibility; more compact.
- Improved speed submission significantly.

```
def __init__( self ):
    super( ILDProductionJob, self ).__init__()
    self.machine = 'ilc
    self.experiment = 'ILC ILD'
    self.basepath = self.ops.getValue( '/Production/%s/BasePath' % self.experiment, '/ilc/prod/ilc/mc-dbd/ild/'
    self.polarization = ""
    self.machineparams = '
    self.detector =
    self.compatmeta = {}
    self.processID = 0
    self.evtclass =
    self.genprocname = '
    self.usesofttag = False
          v==500.: #here you chose the overlay parameters as this determines how many files you need
   #it does NOT affect the content of the marlin steering file whatsoever, you need to make sure the values
   #there are correct. Only the file names are handled properly so that you don't need to care
   overlay.setGGToHadInt(GGToHadInt500)
  lif energy == 1000.
   overlay.setBXOverlay(BXOverlay)
   overlay.setGGToHadInt(GGToHadInt1000)
  lif energy == 350.
   overlay.setGGToHadInt(GGToHadInt350)
  elif energy == 250.
  print "Overlay ILD: No overlay parameters defined for this energy"
   Reconstruction ILD with overlay
  ao = Marlin(
   ao.setVersion(MarlinVer) ##PUT HERE YOUR MARLIN VERSION
  if energy in [250.0, 350.0, 500.0, 1000.0]:
    mao.setSteeringFile("bbudsc_3evt_stdreco.xml")
     mao.setGearFile("GearOutput.xml")
     print "Marlin: No reconstruction suitable for this energy"
```

## **Run First official Requests**

- ILD is now running its mass productions using ILCDIRAC.
  - Currently samples as DBD: ilcsoft. v01-16 simulated with with ILD\_o1\_v05
  - Newer ilcsoft versions/ILD detector models will be added when needed by users.
  - Module to simulate/reconstruct based on DD4hep under development.

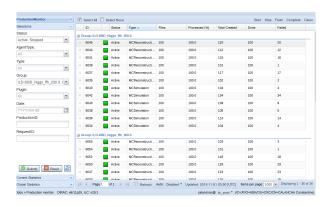

# How to do a Production Request

### Send me an e-mail with following information calancha@post.kek.jp (\*):

- Physics process.
- Do you need simulate? Reconstruct? Both things?
- ilcsoft version, detector model.
- Location of the generated stdhep files.
- How many events from those stdhep files you need to simulate?

### Request accepted or rejected based on

- Current ILD production needs.
- Current Disk space resources.
- Waiting list of production requests.
- If the request is rejected users still can produce samples on their own using ILCDIRAC.
- Once the request is accepted the production tipycally start in that same day.
- When the ilcsoft/detector model are already within ILCDIRAC configuration system the request may be ready  $\approx$  1 week(\*\*).

(\*) Until end of present japanese fiscal year

<sup>(\*\*)</sup> Depending of the process, #events and #jobs running in the system at that time.

#### Significantly improving production monitoring

- Extended command line interfaces: transformations, dirac file catalog.
  - Added more functions retrieving real time information.
  - List productions by real user(\*) now available.
  - Faster responses: Replaced several 1 string argument functions with equivalent accepting lists(\*\*).

```
ransformationID
                                  AgentType
                                                 TransformationName
                                                                                                                                Creat
onDate
                   AuthorDN
                                                 37588 1000.0 split test-1000gev 20151007 1
                     Stopped
                                  Manual
0-07 12:46:54
                   /C=JP/O=KEK/OU=CRC/CN=CALANCHA Constantino
                     Stopped
                                                 37588 1000.0 ild sim test-1000gev 20151007 1
0-07 12:47:44
                   /C=JP/O=KEK/OU=CRC/CN=CALANCHA Constantino
                                                 37588 1000.0 ild rec overlay test-1000gev 20151007 1
                                  Manual
0-07 12:48:32
                   /C=JP/O=KFK/OU=CRC/CN=CALANCHA Constanting
                                                 108709 350.0 ild sim calancha 20151021 2
                                  Manual
0-21 00:37:38
                   /C=JP/O=KEK/OU=CRC/CN=CALANCHA Constantino
                                  Manual
                                                 108709 350.0 ild rec overlay calancha 20151021 2
0-21 00:38:28
                   /C=JP/O=KEK/OU=CRC/CN=CALANCHA Constantino
                                                 108714 250.0 ild sim_calancha_" + genprocessname + " 20151021 2
                                  Manual
0-21 02:14:25
                   /C=JP/O=KEK/OU=CRC/CN=CALANCHA Constantino
                                                 108714 250.0 ild rec overlav calancha " + genprocessname + " 20151021 2
                                  Manual
0-21 02:15:14
                   /C=JP/O=KFK/OU=CRC/CN=CALANCHA Constantino
                     Stopped
                                  Manual
                                                 108716 250.0 ild sim calancha " + genprocessname + " 20151021 2
0-21 02:19:31
                   /C=JP/O=KEK/OU=CRC/CN=CALANCHA Constantino
                     Stopped
                                  Manual
                                                 108716 250.0 ild rec overlay calancha " + genprocessname + " 20151021 2
10-21 02:20:19
                   /C=JP/O=KEK/OU=CRC/CN=CALANCHA Constantino
Cmd)
```

(\*) User creating the production. That is typically different than the *owner*, which correspond to the ilcdirac leader.

(\*\*) def myfunc(strgArg): → def myfunc(listArg):

## **Other Group Activities**

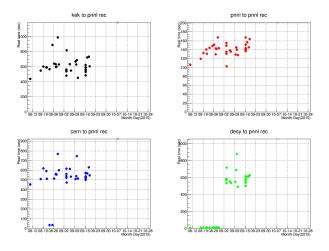

- Miyamoto san has developed scripts to monitoring the transfer speed between GRID sites.
- PNNL plan to collaborate with KEK to implement such tools within its framework.
- For details see Miyamoto san talk.

## Summary/Prospects

#### **ILCDIRAC**

- ILCDIRAC is offering an easy interface for users to run jobs on the GRID.
- Enables centralised production of MC for the LC community (many available resources!).

#### **ILD** is Using ILCDIRAC for Mass Productions

- ILD has adopted ILCDIRAC for its mass productions
  - Several official request completed successfully using this new tool.
- Improving existing tools to monitoring the productions more effectively.

#### **Future**

- Keep producing samples under request.
- Keep improving/extending the monitoring tools.
- DD4hep interfaz currently under development.
- ILCDIRAC will play a crucial role in a future mass production campaign
  - For detector optimisation studies or to write a TDR.